# **SZÖVEGSZERKESZTÉS**

# **K T Karakterformázás**

A feladat megoldásához, gépeljük be az alábbi minta szövegét, vagy nyissuk meg a *karakterform\_ forras.rtf* állományt!

- **1.** Munkánkat mentsük el *karakterform* né ven a szövegszerkesztő saját formátumában!
- 2. Formázzuk a számokkal jelzett méretűre a karaktereket! Emeljük, süllyesszük, ritkítsuk és sűrítsük a karaktereket!
- **3.** Használjuk a minta szerinti betűtípusokat! (Comic Sans MS, Arial, Gigi, Georgia, Vladimir Script, Castellar)
- **4.** Formázzuk a szöveget a minta szerinti betűstílusokkal! (félkövér, dőlt, aláhúzott, körvonalas, felső index)
- **5.** Állítsunk be a mintához hasonló térközöket, és igazítsuk a bekezdéseket a zárójelben megadottaknak megfelelően! (6 pont, 18 pont, középre igazított, balra igazított, sorkizárt)

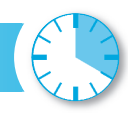

### Betűstílusok és egyebek:

# RÖVID HÍREK<sup>1</sup>

## **KÉSZ A WINDOWS VISTA!**

Megszületett a Windows Vista - öt évig tartó fejlesztések eredményeként. A Microsoft szepint ez minden idők legbiztonságosabb és várakozásaik szerint együttel, a reszlentez minden idők legbiztonságosabb és várakozásaik szerint együttel a legmegbizhatóbb operációs rendszere is. Véget érnek tehát a Vista meg gyártásra kész állapotba került a szoftver.

TűZFAL A MOBILON!

Világújdonság mobilunk védelmében: az F-Secure Mobile Security csomagja immár<br>tűzfallal is védi az S60 3<sup>rd</sup> Edition platformra és a Symbian OS v9 operációs rendszerre  $\frac{u(z) \text{ and } z}{\text{opid } \delta}$  kéval az 500 9 – ezintom pantomina és a symbolat OS v9 operatios rendszerie épülő készülékeket. A <u>tűzfal</u> védelmet nyújt a mobil eszközöket fenyegető ROSSZINDULATÚ PROGRAMOK és behatolási kísérle

#### 512 MAGOS TÁRSPROCESSZOROK

A Tokiói Egyetem mérnökei kifejlesztették a többmagos Grape-DR társprocesszort, amely összesen 512 feladatspecifikus magot tartalmaz. A TSMC 90 nanométeres gyártósorán készülő processzorban a magok 16x32 felosztású tömbben helyezkednek el, egy mag órajele kazán processzoromai a magyar <u>1920 millió trancisztort</u> tartalmaz, mérte pedig 289 mm<sup>2</sup>, azaz szinte<br>
megegyezik az ATI R520 GPU magméretével. A segédprocesszor fogyasztása alapjáraton<br>
mindőssze <u>300 millió trancisztort</u> gazdaságosak

<sup>1</sup> A PC WORLD 2006, decemberi száma nyomán

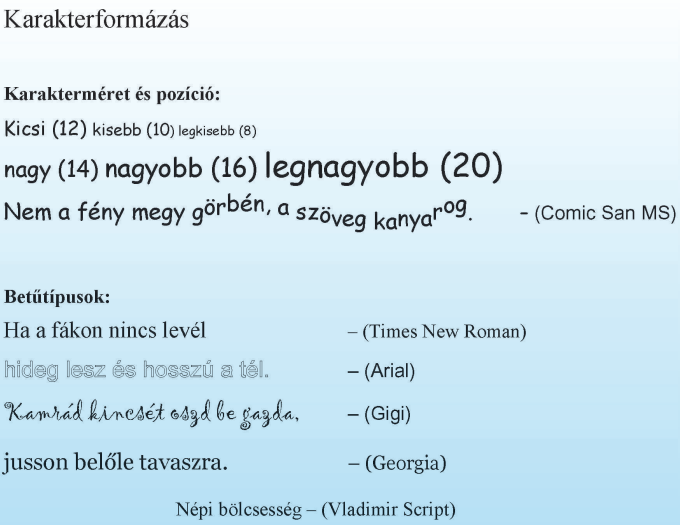